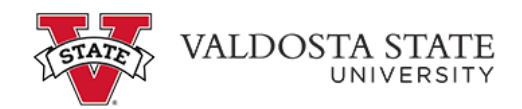

## **Submitting a Full Day Absence Request**

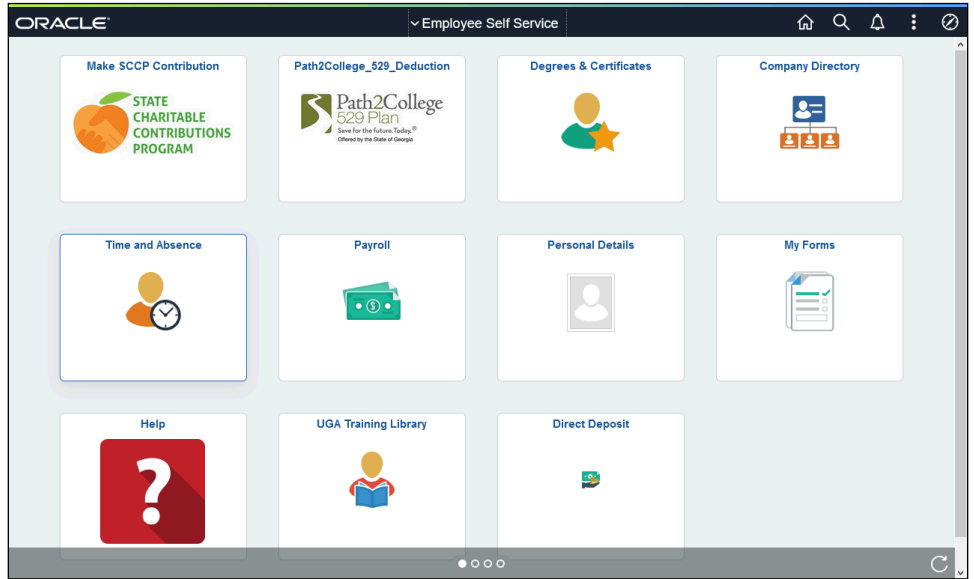

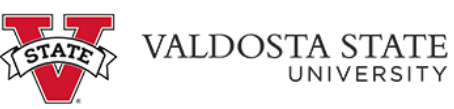

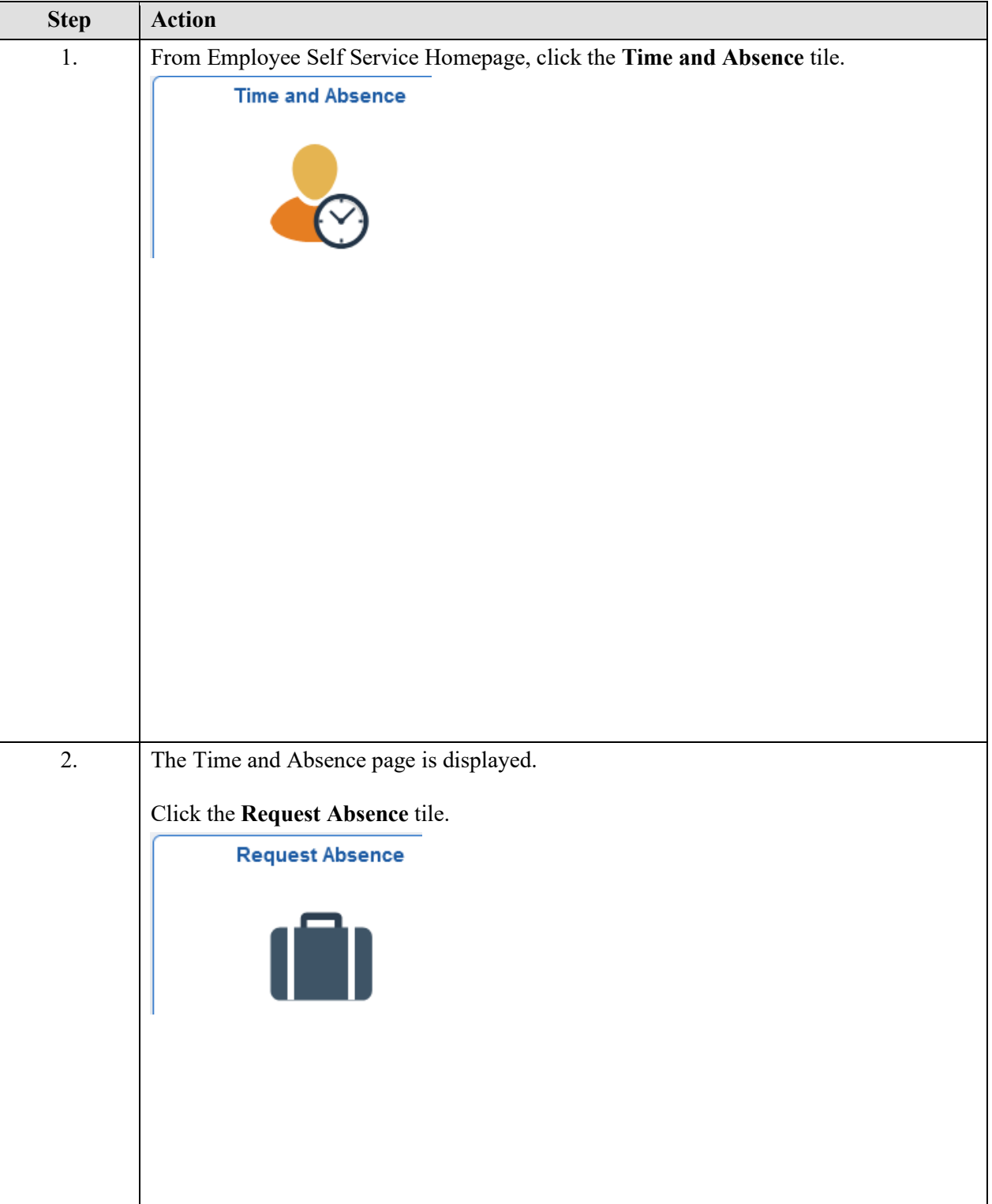

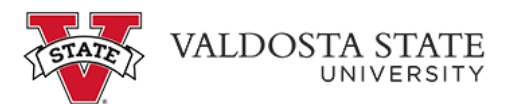

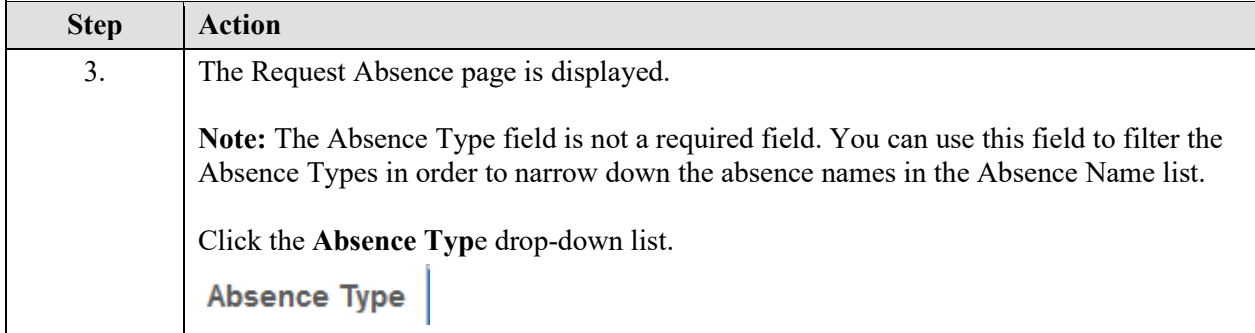

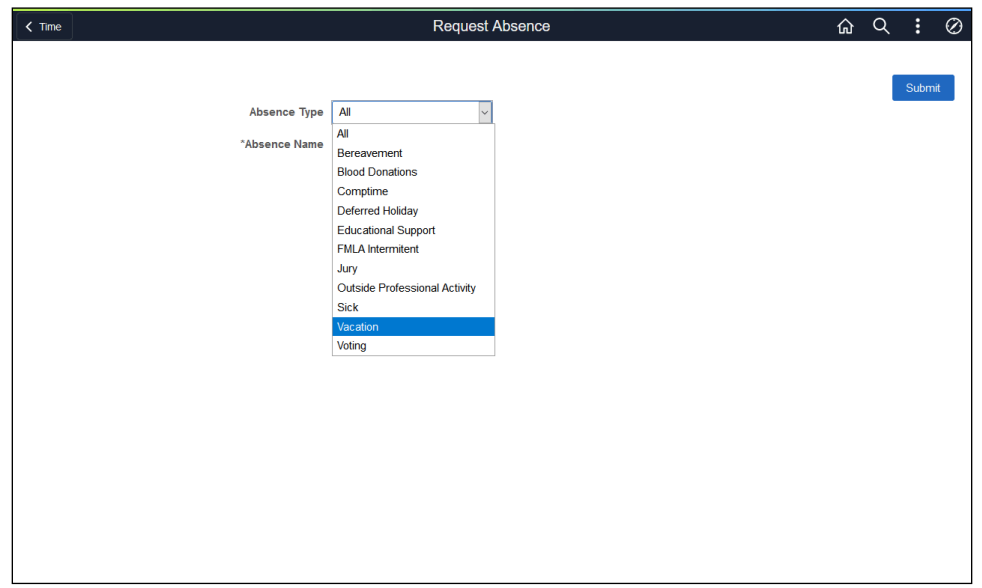

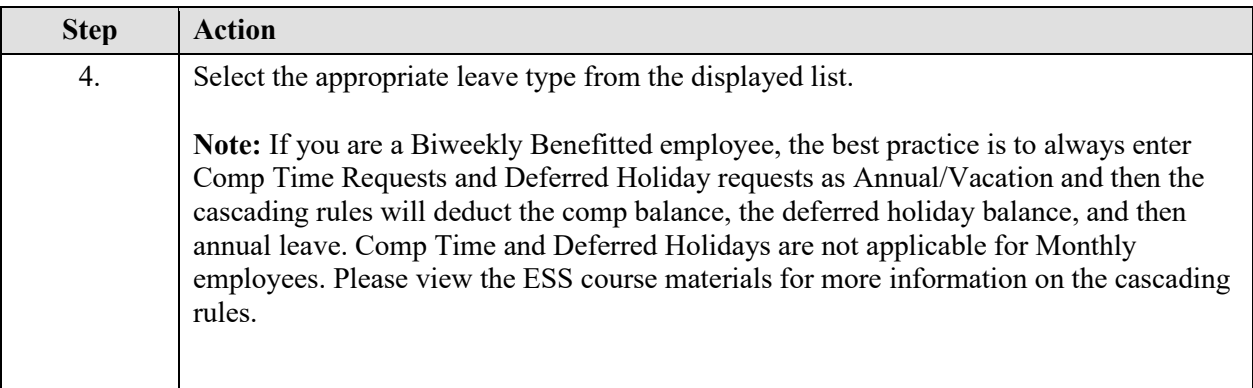

 $\mathbf{I}$ 

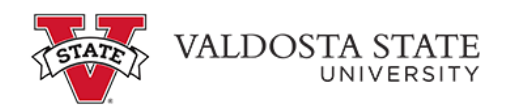

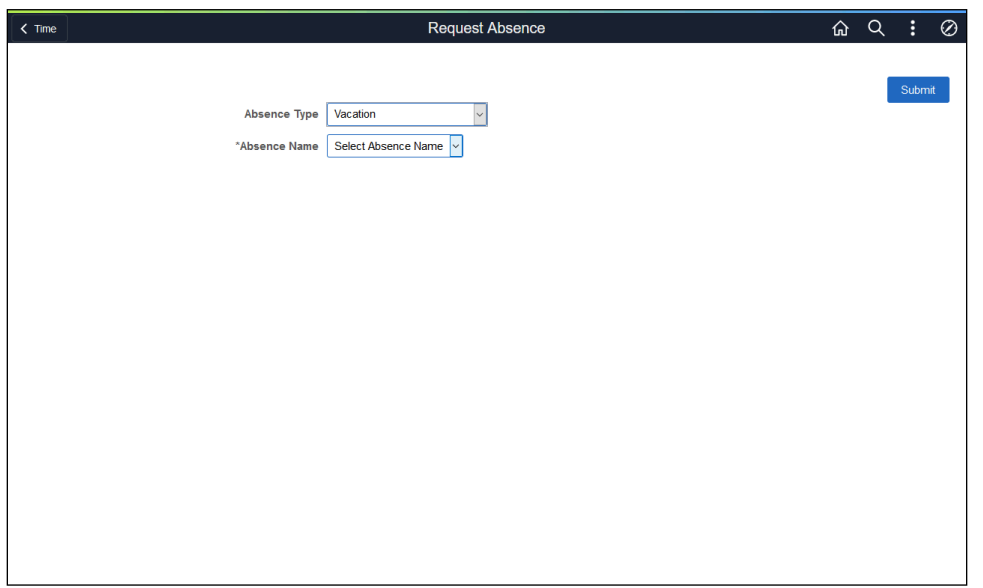

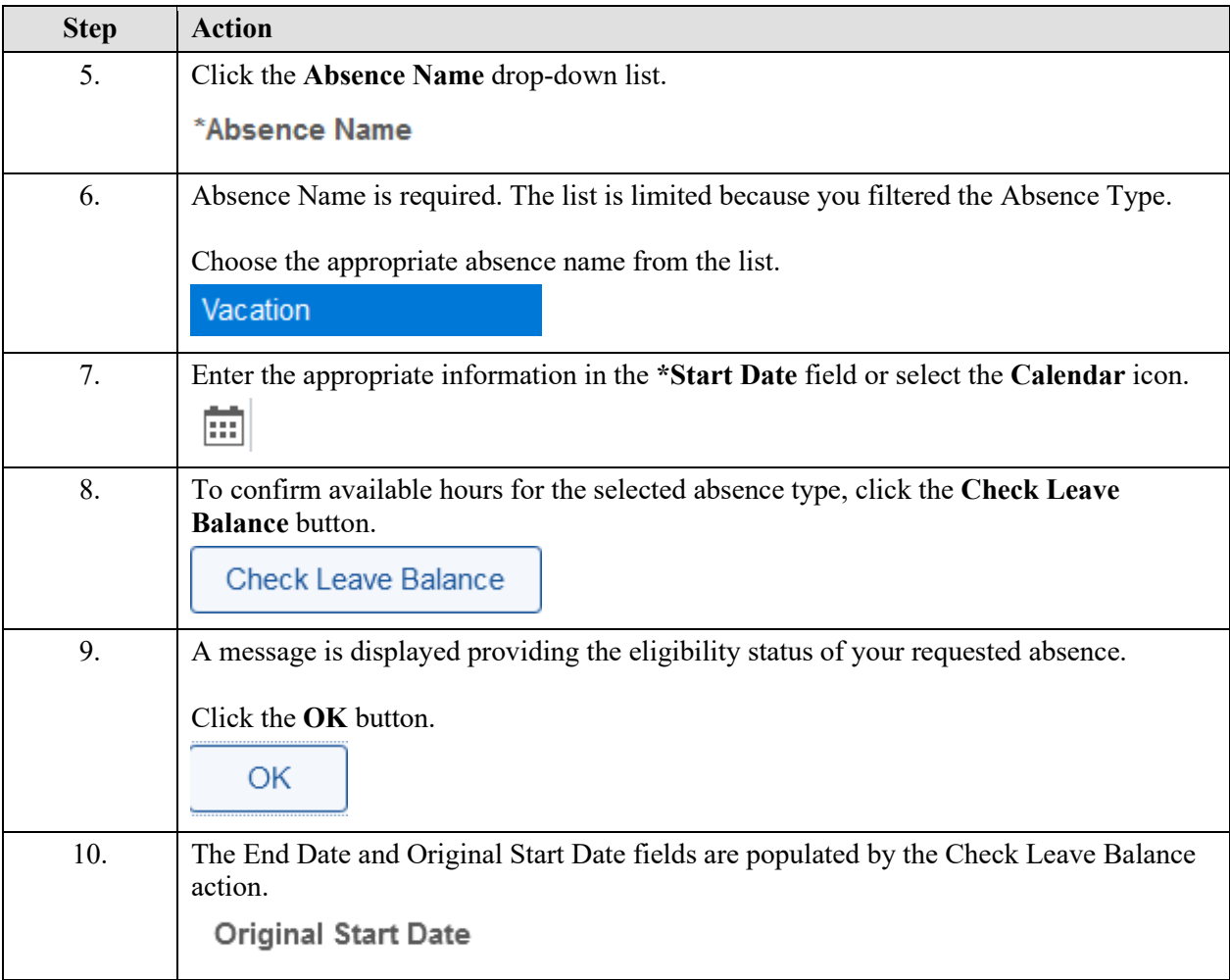

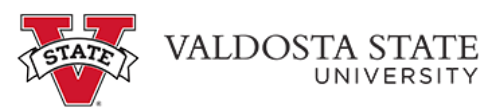

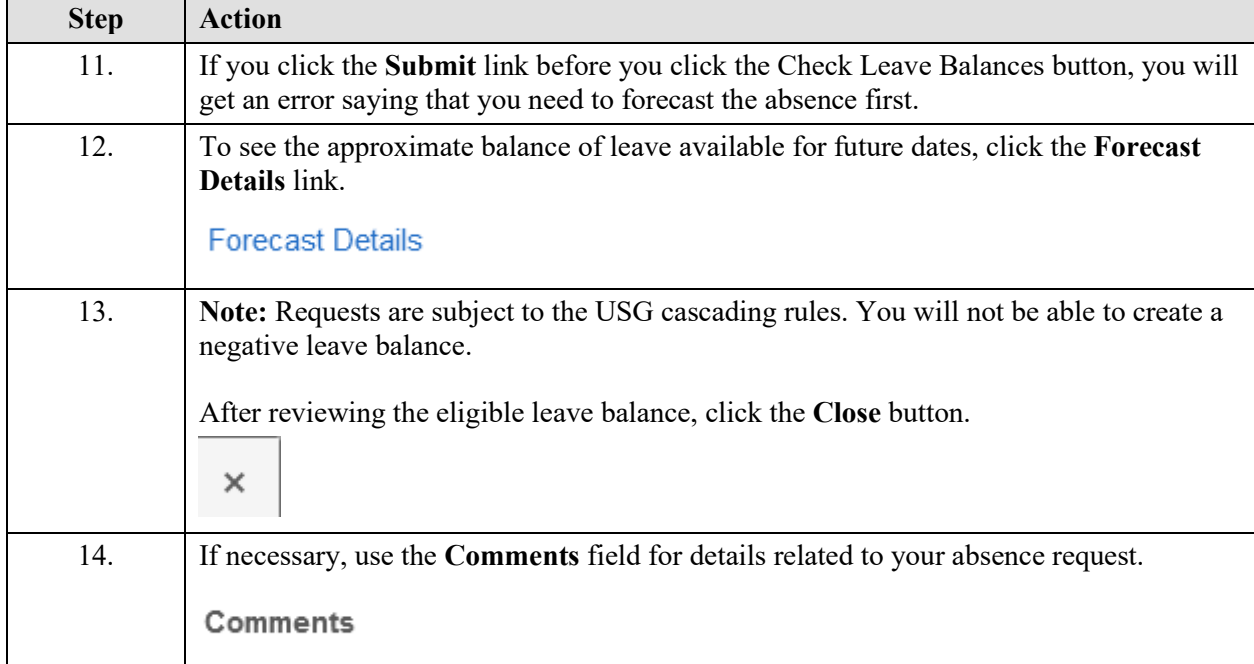

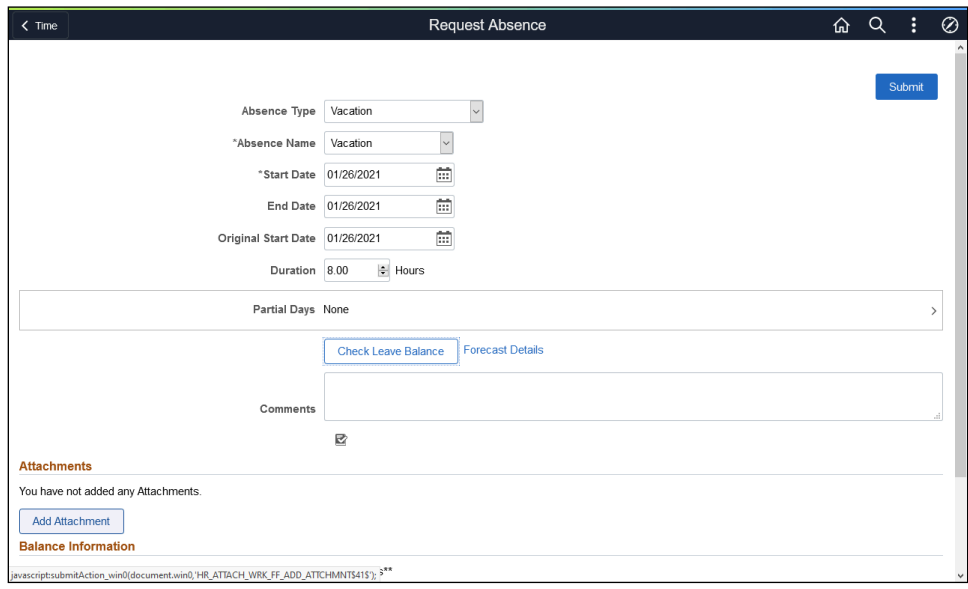

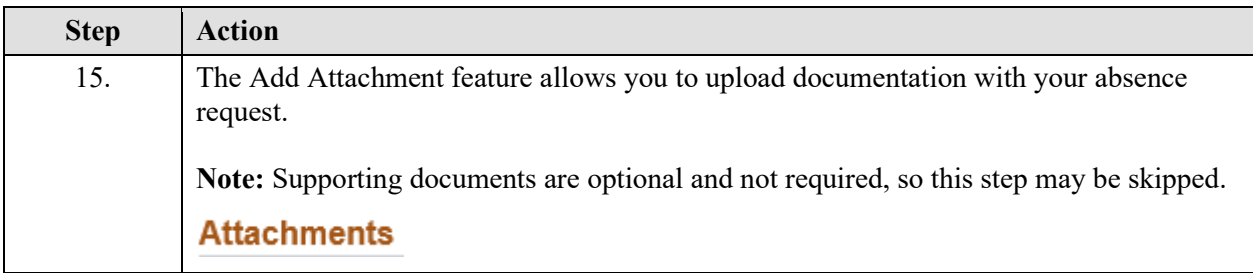

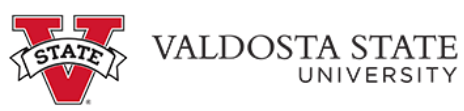

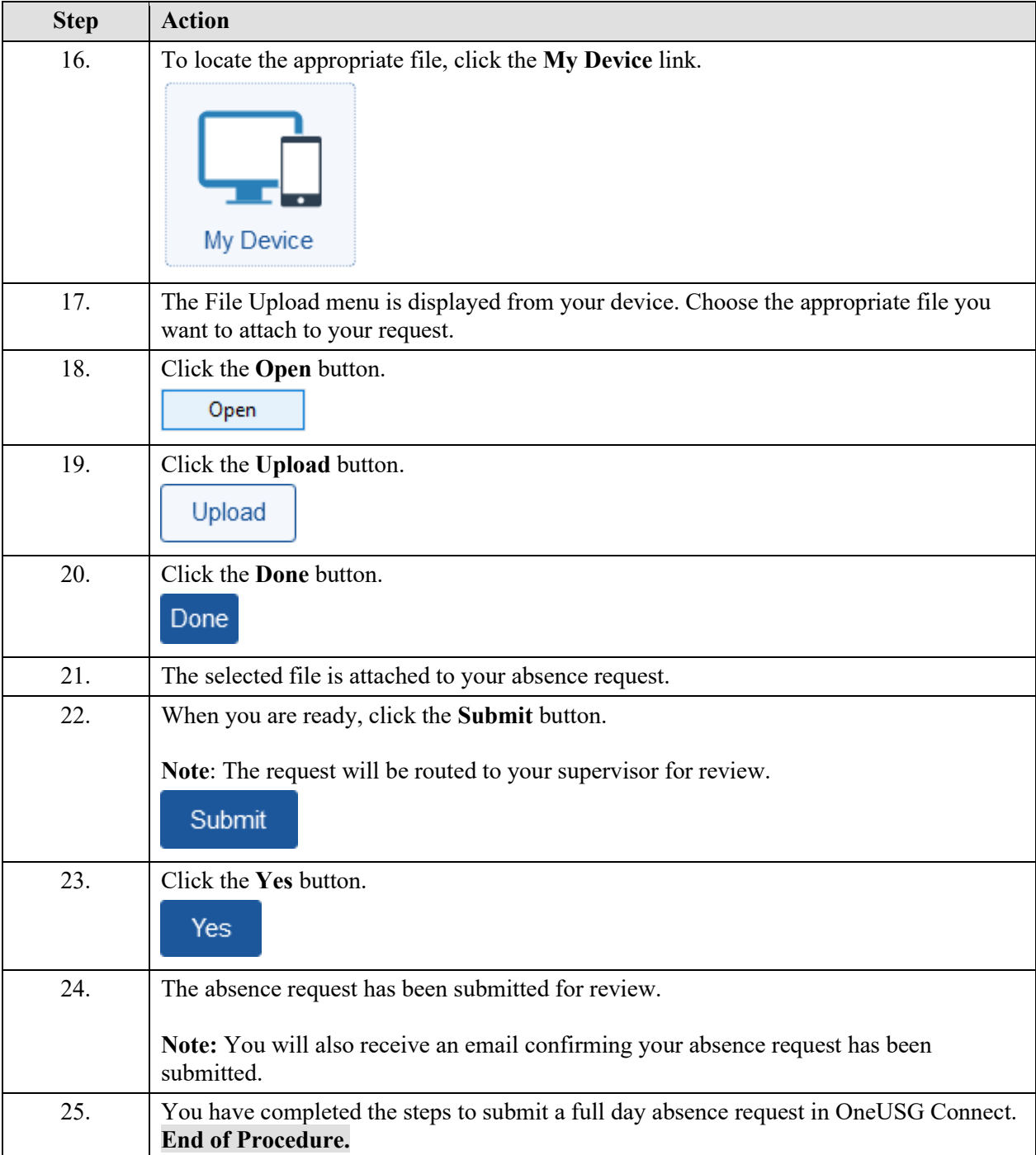